## Fichier:Utiliser Minecraft en atelier Minecraft tabli.jpg

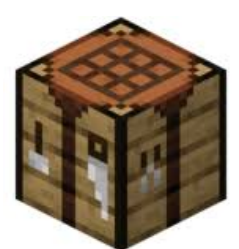

Pas de plus haute résolution disponible. [Utiliser\\_Minecraft\\_en\\_atelier\\_Minecraft\\_tabli.jpg](https://rennesmetropole.dokit.app/images/c/c5/Utiliser_Minecraft_en_atelier_Minecraft_tabli.jpg) (150 × 150 pixels, taille du fichier : 4 Kio, type MIME : image/jpeg) Utiliser\_Minecraft\_en\_atelier\_Minecraft\_\_tabli

## Historique du fichier

Cliquer sur une date et heure pour voir le fichier tel qu'il était à ce moment-là.

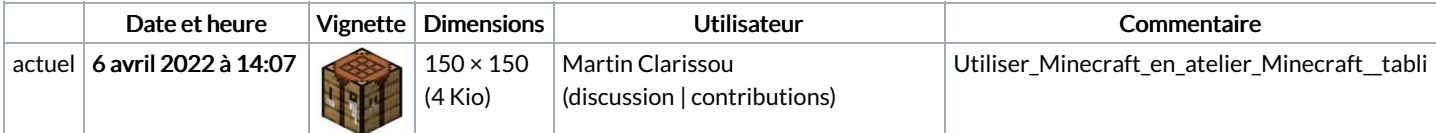

Vous ne pouvez pas remplacer ce fichier.

## Utilisation du fichier

Aucune page n'utilise ce fichier.